### Programme CM1

## Lundi 15 juin ; Diluns, lo 15 de junh

- Orthographe : dictée flash n°32a
- Cette dictée est au présent.

"Avant le décollage, l'avion fait chauffer les <mark>réacteurs</mark> Il est à l'arrêt attendant que les passagers embarquent."

## – Mathématiques : M21S4

– Activité ritualisée :

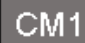

#### Le nombre décimal du jour

1/écrire dans le tableau :

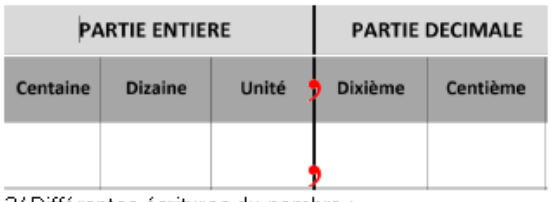

2/ Différentes écritures du nombre :

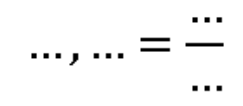

## Le nombre décimal du jour / Lo nombre decimau deu dia :

- Trois-cent-quarante-huit unités et vingttrois centièmes

Tres cents-quaranta-ueit unitats e vint-etres centaus

- Puis encadre entre deux entiers / Puish enquadra entre dus nombres sancèrs

– Calcul mental :

### Calcule / Calcula :

- $-10.5 \times 10 =$
- $-45.64 \times 100 =$
- $-3547,76 \times 10 =$
- $-$  876,234 x 100 =
- $65.34 \times 100 =$

## Résolution de problèmes : résoudre un problème du mini-fichier Problèmes

- Apprentissage : problèmes
- Fiche Activité Legos :

## Mardi 16 juin ; Dimars, lo 16 de junh

- Orthographe : dictée flash n°32b
- Cette dictée est au présent.

«Une fois la porte fermée, les passagers bien installés dans la c<mark>arlingue</mark>, l'avion peut rouler sur la piste, prendre de la vitesse et décoller.»

# – Mathématiques : M21S5

Activité ritualisée : dictée de nombres décimaux / dictada de nombres decimaus Ecris les nombres décimaux suivants sous la forme d'un nombre à virgule :

Escriu los nombres decimaus seguents en forma d'un nombre dab ua virgula :

a) 20 unités et 7 dixième / 20 unitats e 7 detzau :

- b) 150 unités et 64 centièmes / 150 unitats e 64 centaus :
- c) 12 dixièmes et 7 centièmes / 12 detzaus 7 centaus :

d) 24 unités 6 dixièmes et 9 centièmes / 24 unitats 6 detzaus e 9 centaus :

Range les nombres obtenus dans l'ordre décroissant. Arrenga aquestes nombres dens l'ordi decreishent.

# – Calcul mental :

A) Calcule / Calcula : (en donnant le quotient et le reste)

a)  $42: 4 = (... x ... ) + ...$ b)  $58:5 = (... x ... ) + ...$ c)  $75 : 8 = (... x ... ) + ...$ 

- d)  $47:6 = (... x ... ) + ...$ 
	- Résolution de problèmes : résoudre un problème du mini-fichier Problèmes
	- Apprentissage :
	- Poursuivre le projet « Ma maison » si celui-ci n'est pas fini.
	- Faire le point sur les différents mini-fichiers : avancer sur les mini-fichiers qui ne sont faits entièrement.